#### \*\*\*\*\*\*\*\*\*\*\*\*\*\*\*\*\*\*\*\*\*\*\*\*\*\*\*  $\frac{1}{\sqrt{2}}$ **CHAPTER 5 : FILE HANDLING**  $\frac{1}{\sqrt{2}}$

# **NOTES…….**

A file in itself is a bunch of bytes stored on some storage device like hard disk, thumb drive etc.

# **TYPES OF FILE**

### **TEXT FILE**

- 1) A text file stores information in ASCII or unicode characters
- 2) each line of text is terminated, (delimited) with a special character known as EOL

## **BINARY FILES**

- 1) A binary file is just a file that contains information in the same format in which the information is held in memory i.e the file content that is returned to you is raw.
- 2) There is no delimiter for a line
- 3) No translation occurs in binary file
- 4) Binary files are faster and easier for a program to read and write than are text files.
- 5) Binary files are the best way to store program information.

## **Steps to process a FILE**

1)Determine the type of file usage :

in this section we determine whether file need to be open or not 2)open the file and assign its references to a file object or file handle 3)Process as required

4)close the file

## **OPENING AND CLOSING FILES**

1) **open()** function is used to open a file **Syntax:** 

file variable/file handle=open(file\_name,access mode) Example

a)  $F = open('abc.txt,'w')$ 

this statement opens abc.txt in write mode

Note : if file mode is not mentioned in open function then default file mode i.e 'r' is used

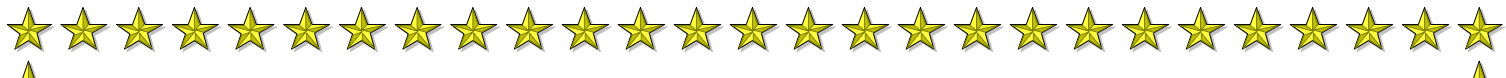

2 ) **close()** : the close() method of a file object flushes any unwritten

 $\frac{1}{\sqrt{2}}$ 

大女女女

 $\frac{1}{\sqrt{2}}$ 

 $\frac{1}{N}$ 

女女女女女

 $\mathbf{\hat{A}}$ 

 $\frac{1}{N}$ 

\*

女女女女女女女女女女女女女女女女女

 $\frac{1}{\sqrt{2}}$ 

 $\bigstar$ 

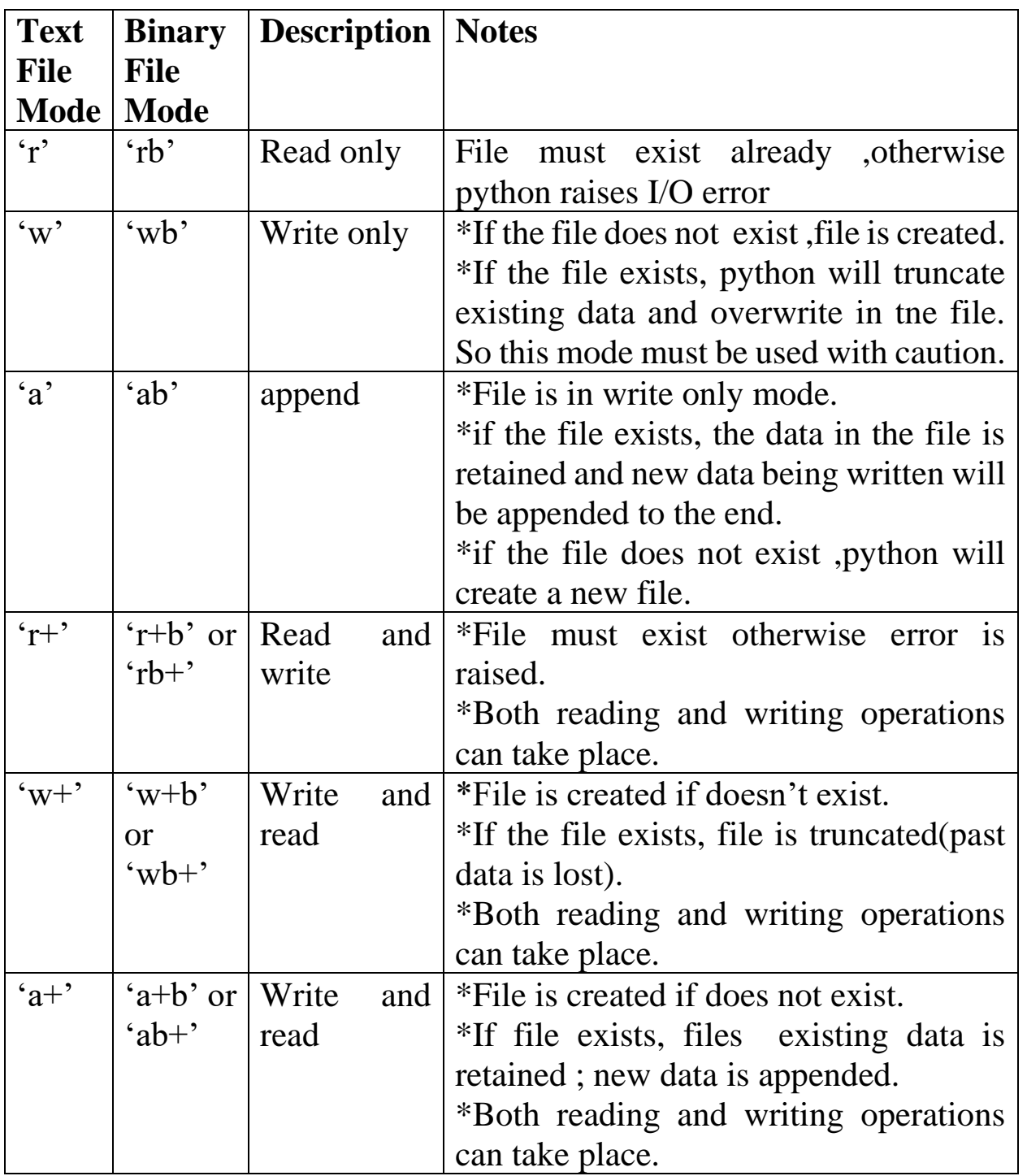

information and close the file object after which no more writing can be done

**SYNTAX:** fileobject.close()

#### **FILES MODE**

it defines how the file will be accessed

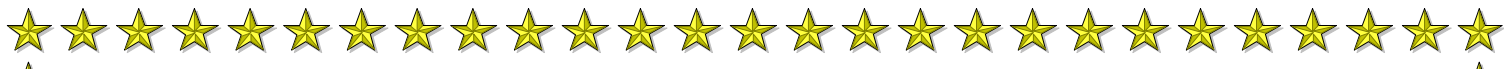

 $\bigstar$ 

 $\bigstar$ 

 $\bigstar$ 

 $\bigstar$ 

 $\bigstar$ 

 $\color{red} \bigstar$ 

 $\frac{1}{\sqrt{2}}$ 

**TEXT FILE HANDLING Methods to read data from files**

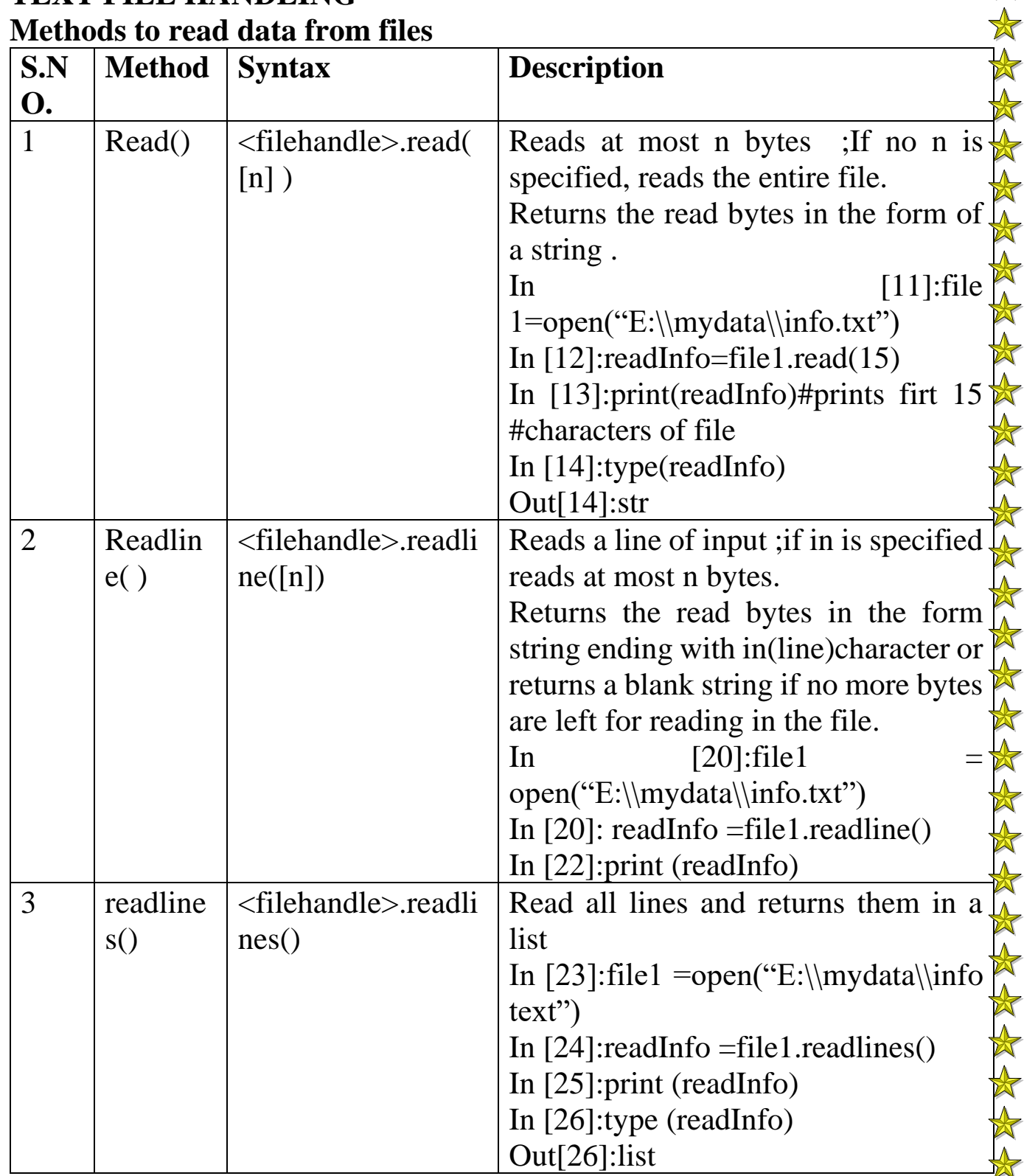

\*\*\*\*\*\*\*\*\*\*\*\*\*\*\*\*\*\*\*\*\*\*\*\*\*  $\frac{1}{\mathbb{X}}$ 

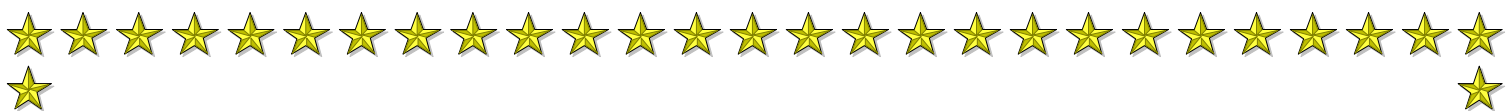

 $\bigstar$ 

安安

 $\frac{1}{\mathbf{X}}$ 

安安安

安安

 $\frac{1}{N}$ 

 $\bigstar$ 

 $\bigstar$ 

 $\bigstar$ 

女女女女女女女女女女女女女女女

 $\mathbf{\hat{X}}$ 

 $\frac{1}{N}$ 

 $\bigstar$ 

 $\bigstar$ 

 $\color{red} \bigstar$ 

 $\frac{1}{\sqrt{2}}$ 

#### **Writing data into files**

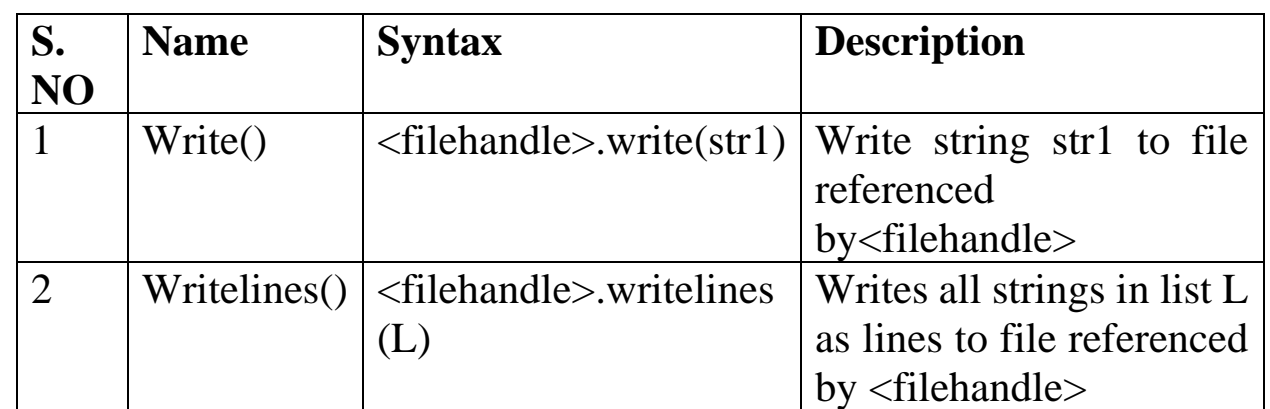